#### Vue 2D / 3D / Dessin / Cotation Utilise :

Logiciel eDrawings Fichier .EPRT Dossier Tp-eDrawings

## TP EDRAWINGS

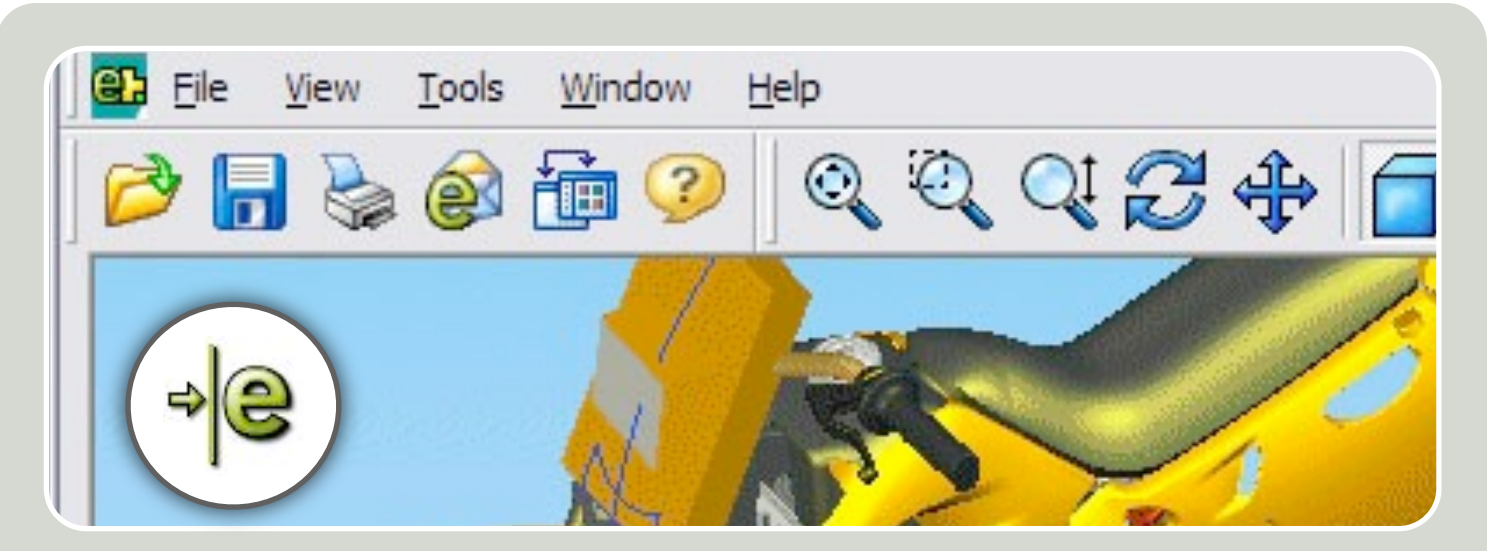

## ITIATION A LA CONCEPTION ASSISTÉE PAR ORDINATEUR (CAO)

#### **Les icônes**

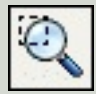

Zoom au mieux pour obtenir un affichage plein écran

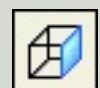

Vue de droite

Vue isométrique

Vue de dessus

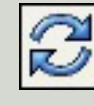

Pour faire faire pivoter l'objet

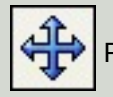

Pour translater l'objet

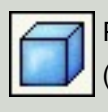

Pour modifier l'affichage (ombré ou contours)

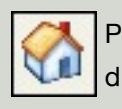

Pour revenir à l'affichage d'origine

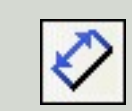

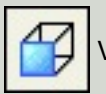

Vue frontale

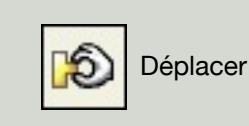

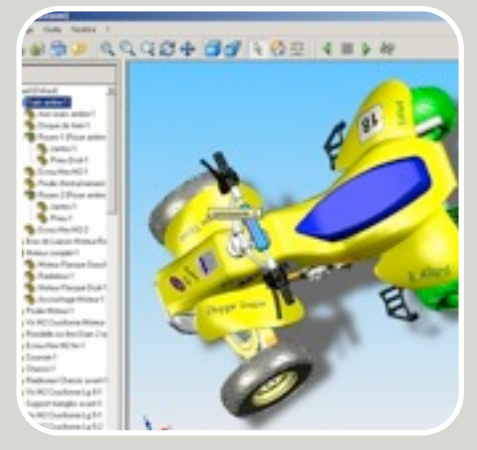

Les fichiers eDrawings fournissent des représentations précises de modèles 3D et de mises en plan 2D issus des systèmes de CAO. eDrawings propose des fonctionnalités uniques telles que la création d'animations à l'aide de la souris qui permettent à chaque personne équipée d'un ordinateur d'interpréter et d'appréhender aisément des données de conception 2D et 3D.

**Cotation** 

## COMPOSANTS

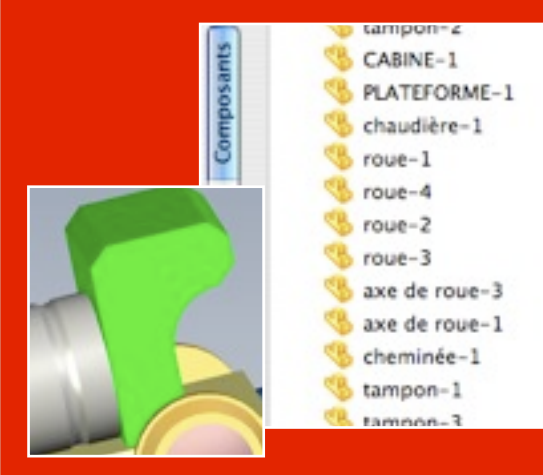

La liste des pièces composant le produit est accessible dans l'onglet "Composants", lorsque vous en sélectionnez un, il se met en vert sur la vue.

Vous pouvez afficher ou non les composants par simple clic droit > "Caché" ou "Transparent".

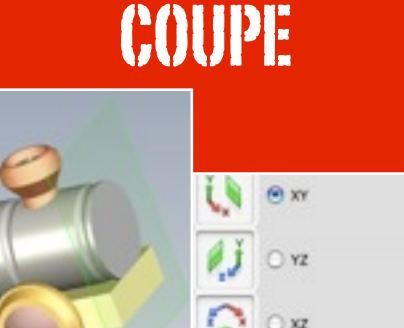

ă

Face

**Inverse** 

the plan de coun

Montrer le plan

**Vue et analyse :**

1.Comment est maintenue la "chaudière-1" par rapport à la "PLATEFORME-1" ?

2.Quelles sont les pièces qui entrent en jeu ?

3.Pourquoi le trou qui laisse passer la vis dans la "chaudière-1" est-il aussi grand par rapport au diamètre de la vis ? (Utilise la coupe en XY).

4.Pourquoi la "chaudière-1" n'est pas totalement cylindrique ?

5.On appelle cela :

transparente)

2.Pourquoi une vue de droite ou de gauche serait inutile ?

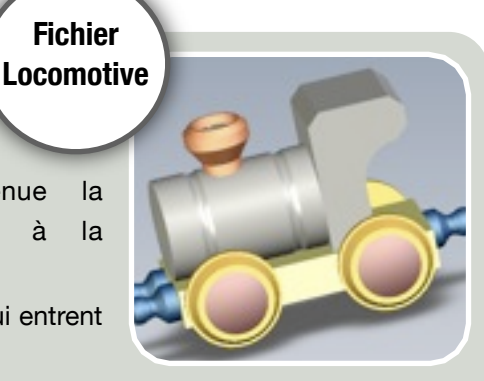

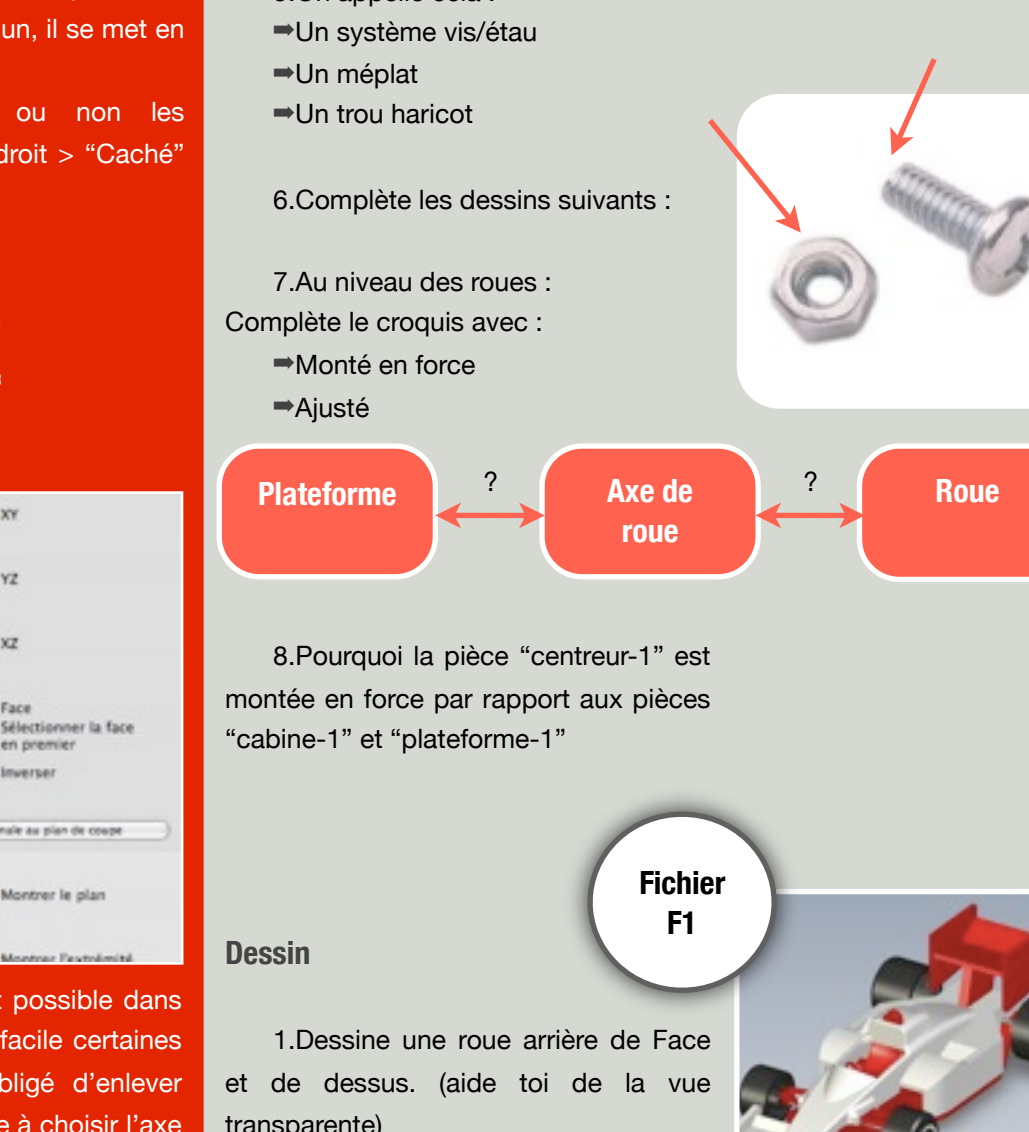

Une coupe de l'objet est possible dans l'onglet "Coupe", option qui facile certaines vues sans que l'on soit obligé d'enlever toutes les pièces. Il vous reste à choisir l'axe de coupe : XY, YZ, XZ ...

Vous pouvez déplacer la coupe en utilisant la souris.

## **COMPOSANTS**

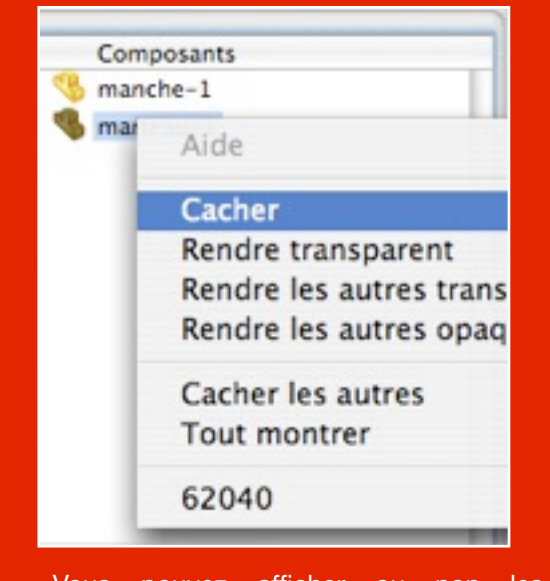

Vous pouvez afficher ou non les composants par simple clic droit > "Caché" ou "Transparent".

## MESURE

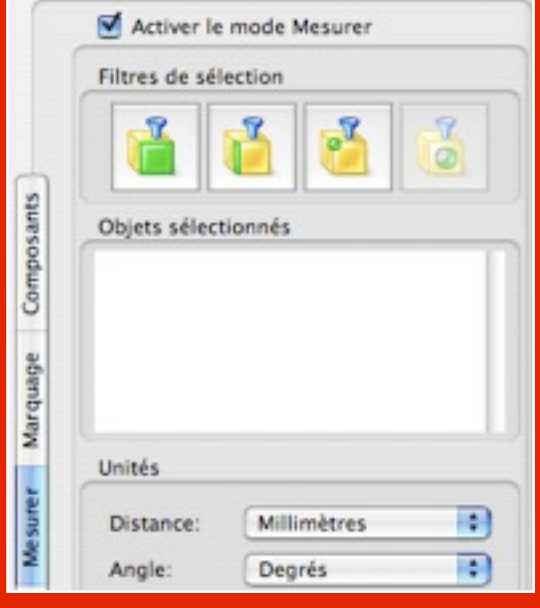

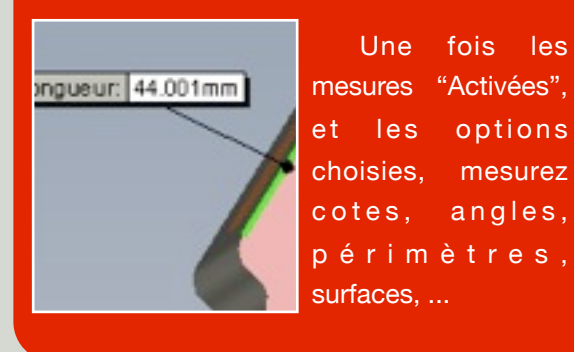

**Mesure :**

Pour les questions suivantes, utilise le zoom et cache le composant que tu n'utilises pas.

1.Mesure la distance en mm d'épaulement du manche du marteau.

2.Mesure du diamètre du congé du manche à cet endroit.

3.Mesure l'angle suivant :

#### **Fichier Scoot elec**

**ARANNE** 

**Fichier Scoot mer**

**Fichier Marteau**

1.Quel système est utilisé afin que la roue ne tourne pas dans le vide lorsque le moteur doit la faire tourner ?

2.Réalise un dessin simple présentant le fonctionnement.

**Repérage :**

**Analyse :**

1.A quoi sert le composant "Oring Baterry Cover Final-1"

2.Le moteur est-il centré par rapport à l'axe de sortie où est fixée l'hélice ?

3.Par quel biais est transmis la rotation de l'axe du moteur à l'hélice ?

## POURQUOI DES ROUES DENTÉES?

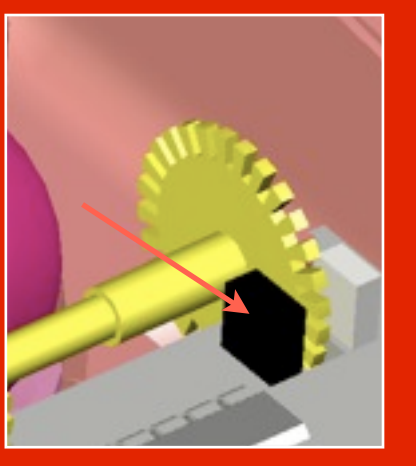

La boule de la souris tourne sur elle même et fait tourner les 2 roues dentées. Chaque roue dentée correspond à un déplacement soit sur un axe X ou sur un axe Y.

Le petit capteur noir compte le nombre de dents passées devant lui et le retranscrit sur le curseur à l'écran ...

Le curseur se déplace donc en fonction du nombre de dents passées en X ou en Y.

#### **Analyse :**

#### **Fichier Souris**

1.A quoi sert le "ressort-1" par rapport à la boule et aux "roue denté 1" et "roue denté 2" ?

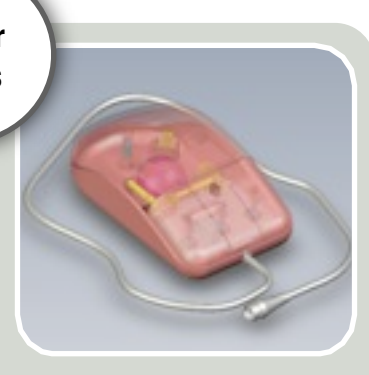

**Dessin :**

1.Dessine en vue de face, droite et dessus le composant : "triangleamortisseur-1".

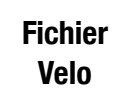

**Fichier Trottinette 1**

**Service Address** 

#### **Analyse :**

1.Les amortisseurs de la roue avant, remplissent-ils réellement leurs rôle : amortir la roue avant ? Ou reste t'elle fixée à la fourche (composant "chipe-1" ?

2.A quoi sert le "ressort-tetonpoignée-1" ?

3.Comment est il possible de faire tenir la roue arrière avec 2 vis de chaque côté ? ("vis-1" et "axe roue-1").

### LES RESSORTS

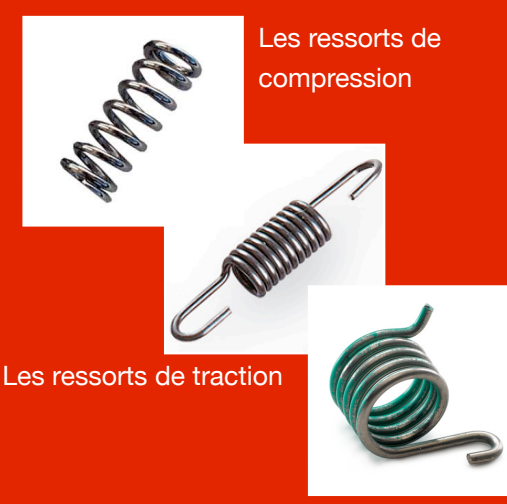

Les ressorts de torsion

## 4 X 4

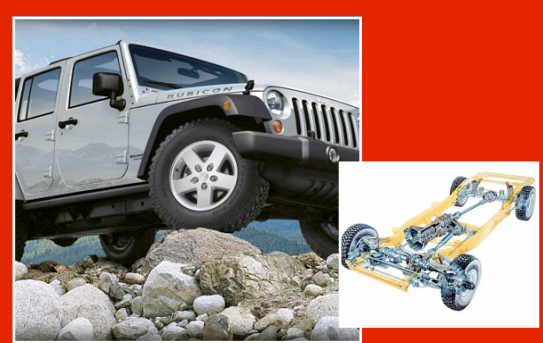

4 x 4 : c'est à dire que la voiture a 4 roues motrice, le moteur entraine les 4 roues de la voiture en même temps

Dans le cas contraire, uniquement les roues de devant sont motrices (traction), sauf sur certaines berlines et voitures sportives (BMW, Mercedes, ...) qui sont à propultion (roues arrières motrices).

## LIAISONS MÉCANIQUES

Un mécanisme est l'association de plusieurs pièces liées entre elles par des contacts physiques qui les rendent totalement ou partiellement solidaires, selon qu'ils autorisent ou non des mouvements.

Ces pièces sont liées par des liaisons mécaniques ...

Plus d'infos ici :

[http://fr.wikipedia.org/wiki/Liaison\\_](http://fr.wikipedia.org/wiki/Liaison_(mecanique) [\(mecanique](http://fr.wikipedia.org/wiki/Liaison_(mecanique))

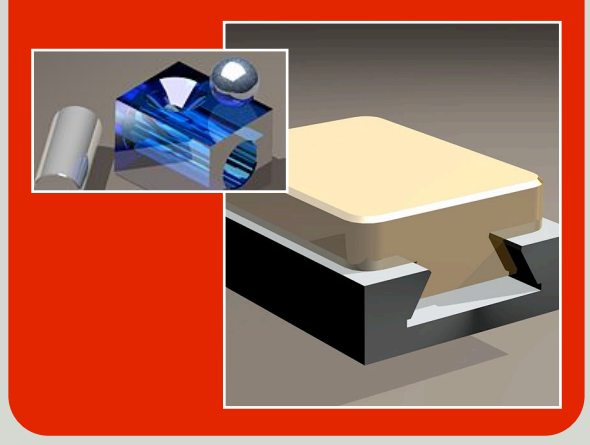

#### **Analyse :**

1.Dans combien de positions différentes est-il possible de mettre le tube de direction ?

2.Quel est le rôle du composant : "ressort à spirale-1" appartenant au groupe "moyeu fourche-1" ? Est-il réellement indispensable ?

#### **Analyse :**

#### 1.S'agit-il d'une voiture 2 roues ou 4 roues motrices ?

Justifie ta réponse en donnant les noms des composants qui engendrent le mouvement aux roues.

2.La coque de la voiture "coqu1-1" tient par combien d'accroches ? Quelle est la solution d'accroche utilisée ici ?

- ➡Clavette
- ➡Goupille
- ➡Rivet

3.A quoi servent les groupes de composants : "roulement 12 24 6-1" et "roulement 8 22 7-1" ?

4.Comment s'appelle la liaison qui est faite entre le composant : "fusée avant gauche-1" et "triangle avant-2" au niveau de la roue avant gauche ?

- ➡Liaison ponctuelle
- ➡Liaison pivot
- ➡Liaison rotule

#### **Bonus :**

5.Qu'est ce qu'une liaison pivot ? 6.Cite 2 autres liaisons mécaniques présentes sur la voiture et donne les exemples en nommant les composants.

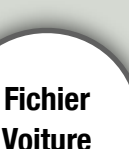

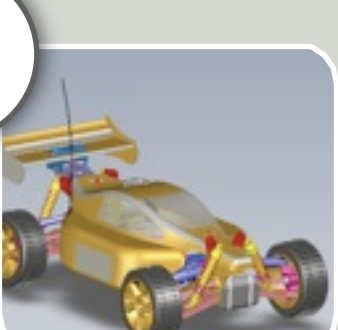

The Corporation

**Fichier Trottinette elec**

#### Vue 2D / 3D / Dessin / Cotation

# TP EDRAWINGS

Utilise : Logiciel eDrawings

Fichier .EPRT Dossier Tp-eDrawings

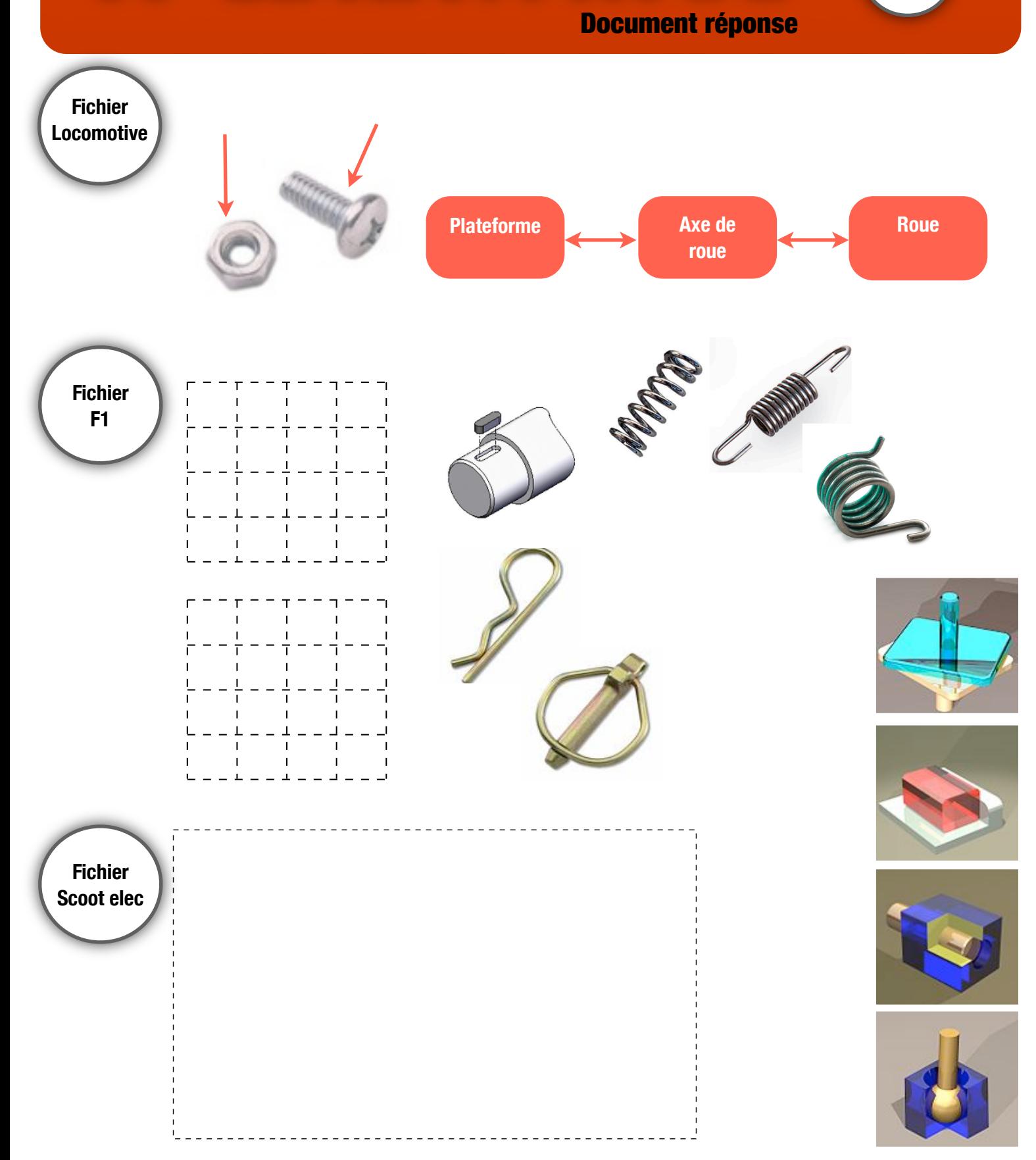